# Calculating Heating by the Electron Beam In an Fe Foil

#### donald.jones@temple.edu

This technical note TargetHeating.tex, TargetHeating.pdf and the accompanying code FeFoil-Heating.C can be found in the following Github repository: https://github.com/jonesdc76/MollerPolarimetry/tree/master/TargetPolarization

## 1 Solving the Heat Equation Specific to the Hall A Møller Polarimeter

To calculate the heating of the Møller polarimeter iron foil we start with the heat equation. Given the geometry of the Møller foil where we have a circular  $10 \mu m$  thick foil with a beam heat source located at the center, we can assume this has no azimuthal or z-dependence and we are left with only a radial dependence:

<span id="page-0-0"></span>
$$
\rho C_p \frac{\partial T}{\partial t} = \kappa \nabla^2 T + \rho \alpha B_{flux} - \frac{2\sigma \epsilon}{\Delta z} \left( T^4 - T_0^4 \right). \tag{1}
$$

- $T(r, t)$  is the foil temperature in Kelvin,
- $\kappa$  is the temperature dependent thermal conductivity of Fe which is approximately 0.8 W/(K) cm) at room temperature,
- $\rho = 7.87$  g/cm<sup>3</sup> is the density of Fe,
- $\sigma = 5.67 \times 10^{-12} \text{ W}/(\text{K}^4 \text{ cm}^2)$  is the Stefan-Boltzmann constant,
- $\bullet$   $\epsilon$  is the foil emissivity which depends on the polish and structure of the surface ranging from 0 (perfect polish) to 1 (perfect blackbody). Given the polish of the foil, something like 0.1 can be assumed.
- $T_0 = 294$  K, is the ambient temperature of the target ladder holding the foil at its boundary,
- $\Delta z = 10 \ \mu \text{m}$  is the thickness of the foil,
- $\alpha$  is the collision stopping power for electrons in Fe. It is a function of electron energy and is 2.043 (MeV cm<sup>2</sup>)/g=3.273×10<sup>-13</sup>(J cm<sup>2</sup>)/g for a 10 GeV electron using ESTAR. The ESTAR data along with a 5-degree polynomial fit used to calculate  $\alpha$  as a function of energy is shown in Fig. [1.](#page-1-0) Care should be exercised when extrapolating outside the 1-10 GeV range.
- $C_p = 0.45 \text{ J/(g K)}$  is the specific heat of Fe and,

<span id="page-1-0"></span>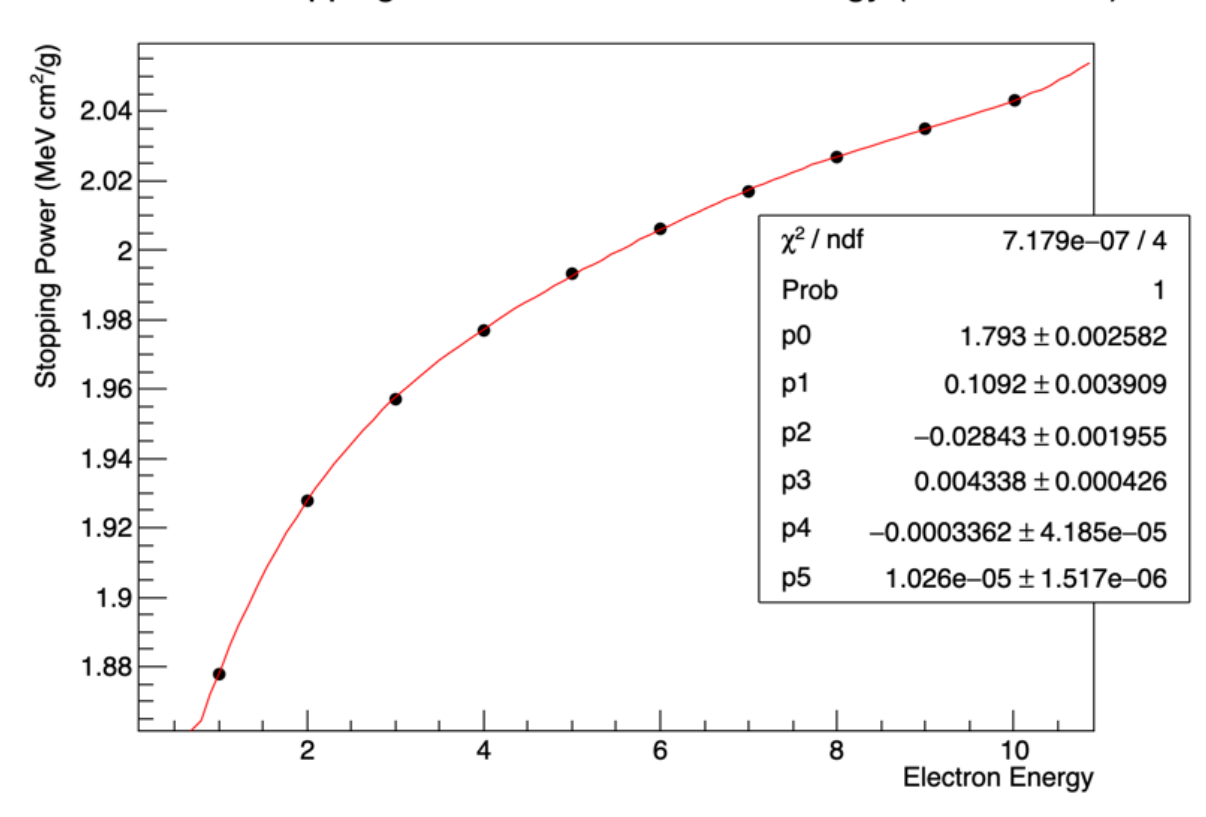

Electron Stopping Power for Fe vs Beam Energy (ESTAR Data)

Figure 1: Stopping power for electrons as a function of energy in Fe. Data are from ESTAR and are fit to a 5-degree polynomial.

•  $B_{flux} = \frac{d^3 N_e}{dsdt}$  is the flux density of the beam in  $e^-/(\text{cm}^2 \text{ s})$ .

In principle T and  $B_{flux}$  are functions of position and time. However, we are interested in the temperature of the steady state which is presumably reached quite rapidly when the beam turns on. Setting  $\frac{\partial T}{\partial t} = 0$  simplifies Eq. [1.](#page-0-0) The expected heat load on a 10  $\mu$ m thick Fe foil in the electron beam is about  $12 \text{ mW}/\mu\text{A}$ . If the temperature increase with beam inside the beam flux is of 30 degrees Celsius or less, over a beam radius of 1 mm, then the radiated energy in this circular area is  $0.13$  mW or about  $1\%$  of the heat load. In this case, we can safely neglect the radiative cooling term. If we end up with a temperature increase greater than 30 degrees, then we will have to revisit this assumption. Under these assumptions, Eq. [1](#page-0-0) simplifies to

<span id="page-1-1"></span>
$$
\kappa \nabla^2 T = -\rho \alpha B_{flux} \tag{2}
$$

$$
\frac{\kappa}{r}\frac{\partial}{\partial r}\left(r\frac{\partial T}{\partial r}\right) = -\rho \alpha B_{flux} \tag{3}
$$

$$
\frac{\partial}{\partial r}\left(r\frac{\partial T}{\partial r}\right) = -\frac{\rho \alpha}{\kappa} r B_{flux}.\tag{4}
$$

The Hall A Møller polarimeter, does not typically take rastered beam, and it is thus reasonable to assume a Gaussian beam flux profile of radius  $r<sub>b</sub>$ . Therefore, the Gaussian profiled electron flux  $B_{flux}$  from a beam current I in Amperes with a 1  $\sigma$  radius of  $r_b$  becomes

$$
B_{flux} = \frac{I}{1.6 \times 10^{-19} \left(2\pi r_b^2\right)} e^{-r^2/2r_b^2}.\tag{5}
$$

Inserting this density profile for the electron beam heat source into Eq. [4](#page-1-1) gives

<span id="page-2-0"></span>
$$
\frac{\partial}{\partial r}\left(r\frac{\partial T}{\partial r}\right) = -\gamma r e^{-r^2/2r_b^2},\tag{6}
$$

where  $\gamma \equiv \frac{I \rho \alpha}{1.6 \times 10^{-19}}$  $\frac{I\rho\alpha}{1.6\times10^{-19}\kappa(2\pi r_b^2)}$ . Integrating both sides of Eq. [6](#page-2-0) w.r.t. r gives

$$
r\frac{\partial T}{\partial r} = r_b^2 \gamma e^{-r^2/2r_b^2} + C,\tag{7}
$$

<span id="page-2-1"></span>
$$
\frac{\partial T}{\partial r} = \frac{r_b^2 \gamma}{r} e^{-r^2/2r_b^2} + \frac{C}{r}
$$
\n(8)

where  $C$  is a constant of integration to be determined from boundary conditions in the steady state. To determine C, the total heat load from the beam is given by  $I\alpha\rho\Delta z/1.6\times 10^{-19}$  = 11.8 $\Delta z$  W/( $\mu$ A cm). The heat flow through the boundary is the product of the conductivity  $\kappa$ , the cross sectional area of the foil along the foil perimeter  $2\pi R_{foil} \Delta z$  and the temperature slope  $\partial T/\partial r$ , where length units are in cm. The perimeter of the foil at  $R_{foil}$  is assumed to be kept fixed at room temperature. The heat flow at the boundary has to equal the beam heat load in the steady state, so

$$
(\kappa 2\pi R_{foil} \Delta z) \frac{\partial T}{\partial r}|_{r=R_{foil}} \approx -11.8 \Delta z \left(\frac{W}{\mu A \text{ cm}}\right) \approx \frac{(\kappa 2\pi R_{foil} \Delta z) C}{R_{foil}},
$$

where the first term on the left side of Eq. [8\)](#page-2-1) is not included since it is negligible at the boundary of the foil  $R_{foil}$ . The negative sign comes from the direction of heat flow towards higher radius making the temperature decrease with increasing  $r$ .

$$
C \approx -\frac{11.8}{2\pi\kappa} = -2.50\left(\frac{\mathrm{K}}{\mu\mathrm{A}}\right),\,
$$

where the value for Fe has been used  $\kappa = 0.75 \text{ W/(K cm)}$ . Now to find the temperature difference between the outside perimeter of the foil at  $r = R_{foil}$  and some  $r < R_{foil}$  integrate both sides from  $R_{foil}$  to r yielding

<span id="page-2-2"></span>
$$
\Delta T = \int_{R_{foil}}^r \left( \frac{r_b^2 \gamma}{r'} e^{-r'^2/2r_b^2} + \frac{C}{r'} \right) dr'.
$$
\n(9)

This can easily be integrated numerically as shown in Figures [2](#page-3-0) and [3.](#page-4-0)

<span id="page-3-0"></span>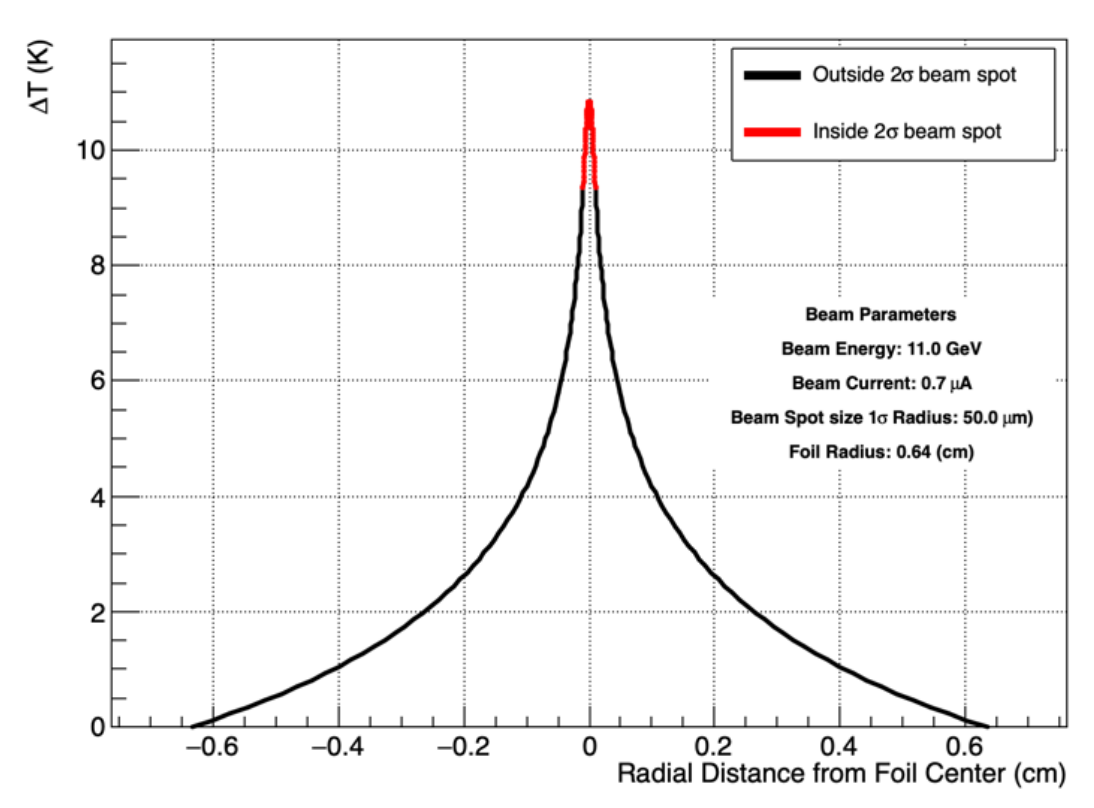

#### Foil AT Profile vs Radial Distance from Foil Center

Figure 2: Fe foil ∆T profile from integrating Eq. [9](#page-2-2) with beam spot size, and energy given. For this example, the foil and beam parameters are approximately used during PREX/CREX.

<span id="page-4-0"></span>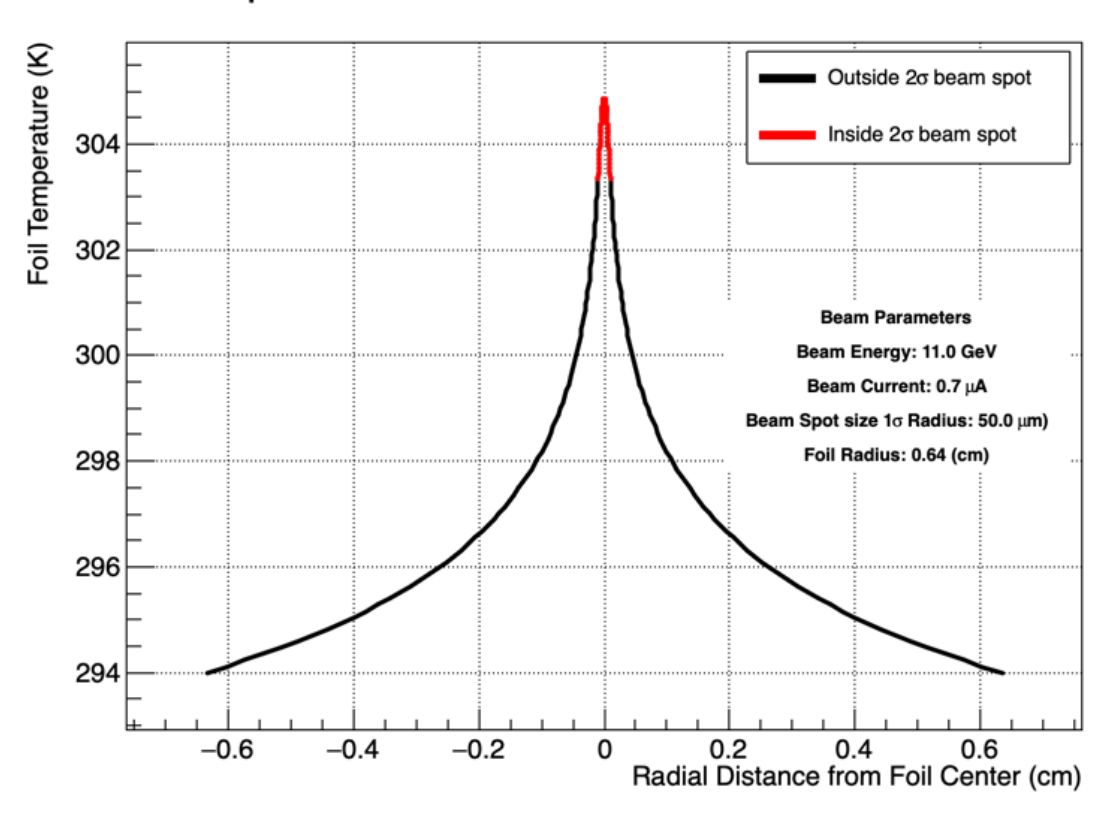

### Foil Temperature Profile vs Radial Distance from Foil Center

Figure 3: Fe foil temperature profile from integrating Eq. [9](#page-2-2) with beam spot size, and energy given. For this example, the foil and beam parameters are approximately used during PREX/CREX.

#### 2 C++/ROOT Code for Numerically Integrating Eq. [9](#page-2-2)

The following ROOT macro uses Eq. [9](#page-2-2) to calculate the foil heating for a circular Fe foil in a Gaussian profile electron beam.

```
#include "TF1.h"
```

```
#include <iostream>
#include "TGraph.h"
#include "TLegend.h"
#include "TAxis.h"
#include "TPad.h"
#include "TCanvas.h"
#include "TStyle.h"
#include "TPaveText.h"
#include "TString.h"
```
#### ///////////////////

//Donald C. Jones//  $//Now. 2021$  // ///////////////////

```
//////////////////////////////////////////////////////////////////////
//FeFoilHeating() calculates and graphs the temperature difference
//in a thin circular Fe foil between its edge held at a fixed
//temperature T0 and inside a circular Gaussian-distributed
//electron beam.
//
//
//Arguments:
// beam_cur: beam current in Amperes
// beam_r: 1 sigma beam spot size radius in cm
// beam_E: beam energy in GeV
// T0: ambient (Hall) temperature in Kelvin taken as foil
// boundary temperature
//
//Returns the foil temperature difference in degrees K between T0
//at the foil edge and the temperature at the 1-sigma beam
//radius r_beam.
//
//NOTE: it is helpful to recall that for a 2D circular Gaussian
//distribution the volume between r=0 and the n-sigma points
//are as follows:
//1sigma = 39.35%, 2sigma = 86.47%, 3sigma = 98.89%, 4sigma = 99.97%
//Therefore, the temperature should be averaged over at least 3 sigma.
/////////////////////////////////////////////////////////////////////////
double FeFoilHeating(double beam_cur = 1e-6, double beam_r=5e-3,
                    double beam_E = 11, double TO = 294 {
 gStyle->SetStatY(0.7);
```

```
gStyle->SetStatH(0.2);
```

```
gStyle->SetOptFit(1111);
gStyle->SetTitleW(0.95);
```

```
const double rho = 7.87;//density of Fe
const double sigma = 5.670e-12;//Stefan Boltzman constant W/(cm<sup>o</sup>2 K<sup>o</sup>4)
const double Cp = 0.45;//Fe specific heat capacity in J/(g K)
const double echarge = 1.602e-19;//Coulombs per electron
const double R_foil = 0.5*2.54/2.0;//radius of Fe foil in cm
const double PI = 3.1415927;//pi obviously
```

```
//Use ESTAR data to estimate energy loss as a function of electron energy
//----------------------------------------------------------------------------------
TCanvas *c = new TCanvas("c", "c", 0,0,800,600);double beam_en[10]={1,2,3,4,5,6,7,8,9,10};//beam energy in GeV
double stop_en[10]={1.878,1.928,1.957,1.977,1.993, //collision stopping power
         2.006,2.017,2.027,2.035,2.043};//in (MeV cm^2/g) using ESTAR
TGraph *grStop = new TGraph(10,beam_en, stop_en);grStop->SetTitle("Electron Stopping Power for Fe vs Beam Energy (ESTAR Data)");
grStop->SetMarkerStyle(8);
grStop->Draw("ap");
grStop->GetXaxis()->SetTitle("Electron Energy");
grStop->GetYaxis()->SetTitle("Stopping Power (MeV cm^{2}/g)");
gPad->Update();
TF1 *fStop = new TF1("fStop", "pol5", 0, 1); // use fit to give continuous functiongrStop->Fit(fStop);
double alpha = echarge*fStop->Eval(beam_E)*1e6;//Collision stopping power in
   (Jcm^2/g)cout<<"Stopping power "<<alpha<<" (J cm^2/g)"<<endl;
c->SaveAs("StoppingPower.png");
```

```
//Calculate the energy dependent thermal conductivity of Fe using data either from
//https://www.efunda.com/materials/elements/TC_Table.cfm?Element_ID=Fe
//or
//https://www.engineeringtoolbox.com/thermal-conductivity-metals-d_858.html
//----------------------------------------------------------------------------------
bool data_efunda = 1;
TCanvas *ct = new TCanvas("ct", "ct", 0, 0, 800, 600);double temp[4] = \{250, 300, 350, 400\};double cond[4] = {0.865,0.802,0.744,0.695};//www.efunda.com
TGraph *grC = new TGraph(4, temp, cond);grC->SetTitle("Fe Thermal Conductivity vs. Temperature");
grC->SetMarkerStyle(8);
grC->Draw("ap");
grC->GetXaxis()->SetTitle("Temperature (k)");
grC->GetYaxis()->SetTitle("Thermal Conductivity (W/cm K)");
```

```
TF1 *fCond = new TF1("fCond", "pol2", 0, 1);grC->Fit(fCond);
gPad->Update();
if(!data_efunda)//www.engineeringtoolbox.com
 fCond = new TF1("fCond","0.835-0.001102*(x-273)",0,1);
double guessTemp = T0+15*beam_cur/1e-6;//starting guess for final foil temperature
double kappa = fCond->Eval(guessTemp);
cout<<"Conductivity at "<<guessTemp<<" K is "<<kappa<<endl;
ct->SaveAs("FeThermalCond.png");
```

```
//Integral of f(r) gives delta T. Create the integrand f(r)//----------------------------------------------------------------------------------
double gam = beam_cur/echarge*rho*alpha/kappa/2./PI/pow(beam_r,2);
double C = -beam_cur/echarge*alpha*rho/2.0/PI/kappa;
TF1 *f = new TF1("f", Form("%e/x*exp(-x*x)/%e) +%e/x",beam_r*beam_r*gam,2*beam_r*beam_r,C),0,R_foil);
```

```
//Improve thermal conductivity estimate using the calculated temperature.
//Temperature at 1.3*beam_r is a good estimate of the average temperature
//weighted by the beam spot charge distribution.
//-----------------------------------------------------------------------------------
guessTemp = f->Integral(R_foil,1.3*beam_r)+T0;
kappa = fCond->Eval(guessTemp);
gam = beam_cur/echarge*rho*alpha/kappa/2./PI/pow(beam_r,2);
C = -beam_cur/echarge*alpha*rho/2.0/PI/kappa;
cout<<"Conductivity re-calculated at "<<guessTemp<<" K is "<<kappa<<endl;
f = newTF1("f", Form("%e/x*exp(-x*x%e)+%e/x", beam_r*beam_r*gam,2*beam_r*beam_r,C), 0, R_foil);
```

```
//Graph resulting temperature profile by integrating f(r)dr. Make points red inside
//2 sigma beam spot size radius.
//-----------------------------------------------------------------------------------
const int N=500;
double r[N], T[N], dT[N], ri[N], Ti[N], dTi[N];
int n=0, ni=0;
double rp = R_foil;
for(int i=0;i<N/2;++i){
  r[i]=rp;dT[i] = f-\frac{1}{\text{Integral}(R_foi1, rp)};T[i] = dT[i]+T0;if(rp<2*beam_r){
    ri[ni]=rp;
    Ti[ni]=T[i];dTi[ni]=dT[i];
```

```
++ni;
 }
 rp*=0.95;
 ++n;if(rp<0.00001)break;
}
for(int i=0; i \le n; ++i){
 r[i+n] = -r[n-i-1];dT[i+n] = dT[n-i-1];T[i+n] = T[n-i-1];
}
for(int i=0;i\leq ni;i+i){
 ri[i+ni]=-ri[ni-i-1];dTi[i+ni] = dTi[ni-i-1];Ti[i+ni] = Ti[ni-i-1];}
TCanvas *c1 = new TCanvas("c1", "c1", 0, 0, 800, 600);TGraph *grdT = new TGraph(2*n,r,dT);
grdT->SetMarkerStyle(8);
grdT->SetLineWidth(6);
grdT->SetMarkerSize(0.3);
grdT->Draw("acp");
grdT->SetTitle(Form("Foil #DeltaT Profile vs Radial Distance from Foil Center"));
grdT->GetXaxis()->SetTitle("Radial Distance from Foil Center (cm)");
grdT->GetYaxis()->SetTitle("#DeltaT (K)");
TGraph *gridT = new TGraph(2 * ni,ri,dTi);
gridT->SetMarkerStyle(8);
gridT->SetMarkerColor(kRed);
gridT->SetLineColor(kRed);
gridT->SetLineWidth(6);
gridT->SetMarkerSize(0.4);
gridT->Draw("samecp");
gPad->SetGrid();
TPaveText *pt = new TPaveText(0.6, 0.4, 0.89, 0.6, "ndc");
pt->SetFillColor(0);
pt->SetShadowColor(0);
pt->SetBorderSize(0);
pt->AddText("Beam Parameters");
pt->AddText(Form("Beam Energy: %0.1f GeV",beam_E));
pt->AddText(Form("Beam Current: %0.1f #muA", beam_cur*1e6));
pt->AddText(Form("Beam Spot size 1#sigma Radius: %0.1f #mum)",beam_r*1e4));
pt->AddText(Form("Foil Radius: %0.2f (cm)",R_foil));
pt->Draw();
TLegend *lg = new Thegend(0.62, 0.76, 0.89, 0.89);lg->AddEntry(grdT,"Outside 2#sigma beam spot","lp");
lg->AddEntry(gridT,"Inside 2#sigma beam spot","lp");
lg->Draw();
c1->SaveAs("FoilHeatingdT.png");
TCanvas *c2 = new TCanvas("c2", "c2", 0, 0, 800, 600);TGraph *gr = new TGraph(2*n, r, T);
```

```
gr->SetMarkerStyle(8);
gr->SetLineWidth(6);
gr->SetMarkerSize(0.3);
gr->Draw("acp");
gr->SetTitle(Form("Foil Temperature Profile vs Radial Distance from Foil Center"));
gr->GetYaxis()->SetTitle("Foil Temperature (K)");
gr->GetXaxis()->SetTitle("Radial Distance from Foil Center (cm)");
TGraph *gri = new TGraph(2*ni,ri,Ti);gri->SetMarkerStyle(8);
gri->SetMarkerColor(kRed);
gri->SetLineColor(kRed);
gri->SetLineWidth(6);
gri->SetMarkerSize(0.4);
gri->Draw("samecp");
gPad->SetGrid();
lg->Draw();
pt->Draw();
c2->SaveAs("FoilHeatingT.png");
```

```
//Integrate f(r) weighted by the beam charge distribution to find average delta T
//-----------------------------------------------------------------------------------
gStyle->SetOptFit(0);
TF1 *fGaus = new TF1("fGaus","[0]*exp(-x*x/(2*[1]*[1]))+[2]",-2*beam_r,2*beam_r);
fGaus->SetParameters(guessTemp/2.,beam_r,T0);
gr->Fit(fGaus,"r");
TString func = Form("(\%e*exp(-x*x/(2*%e)) + %e)*x*exp(-x*x/2./%e)/%e",fGaus->GetParameter(0),pow(fGaus->GetParameter(1),2),
          fGaus->GetParameter(2),beam_r*beam_r,beam_r*beam_r);
TF1 *fAvgT = new TF1("fAvgT", func.DataFrame(),0,1);fAvgT->SetNpx(1000);
//fAvgT->Draw();
cout<<"dT at 1.3 sigma is "<<f->>fr>>Integral(R_foil,beam_r*1.3)<<endl;
```

```
//Return average temperature, weighted by the beam spot charge distribution.
//-----------------------------------------------------------------------------------
return fAvgT->Integral(0,10*beam_r);
```
}